## S tember 1995 doc.: IEEE P802.11-9; 27- 1

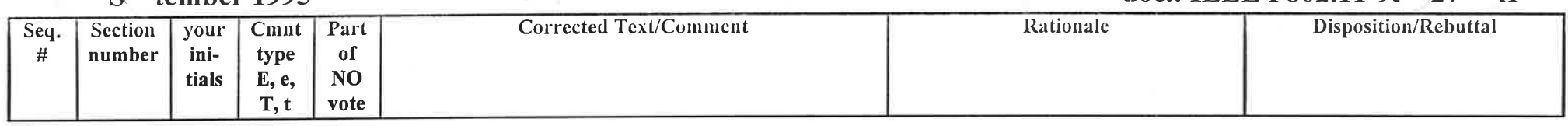

## Section 7 comments from Ballot on Draft Standard D2 (Vic Hayes, Chair, AT&T WCND)

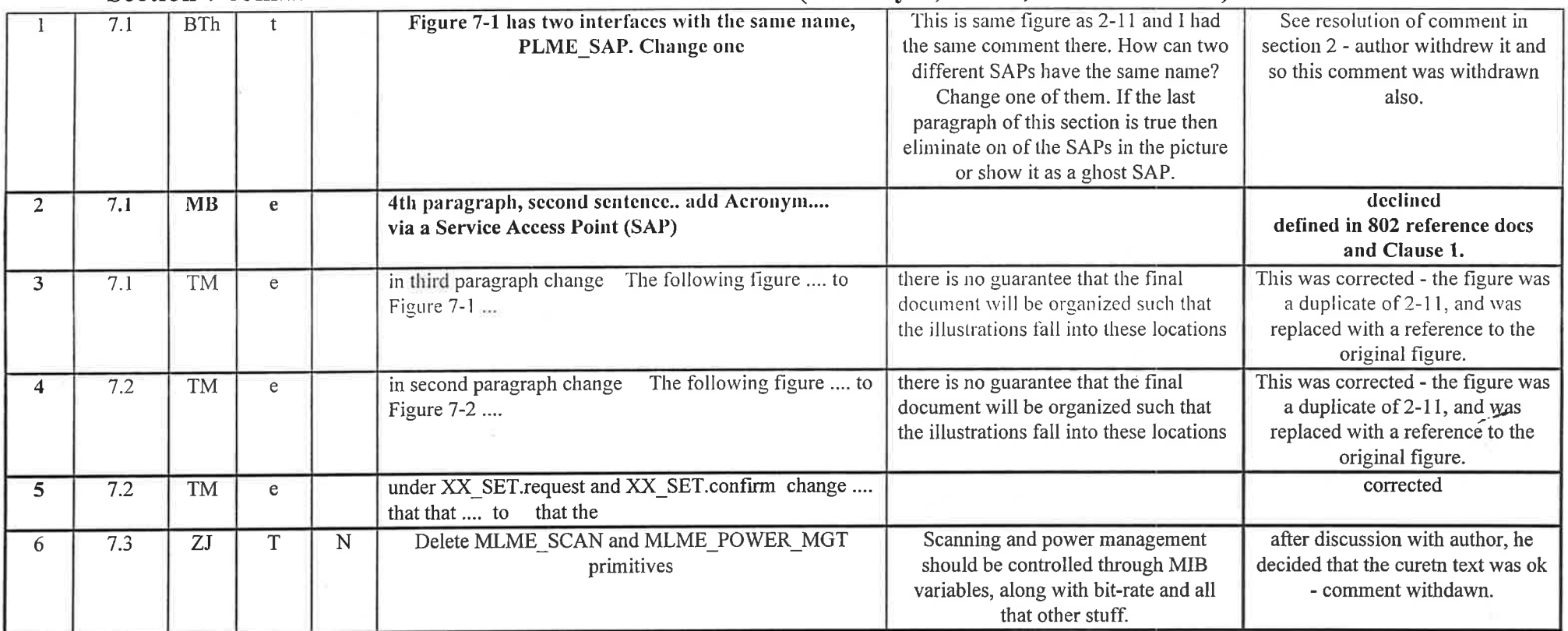

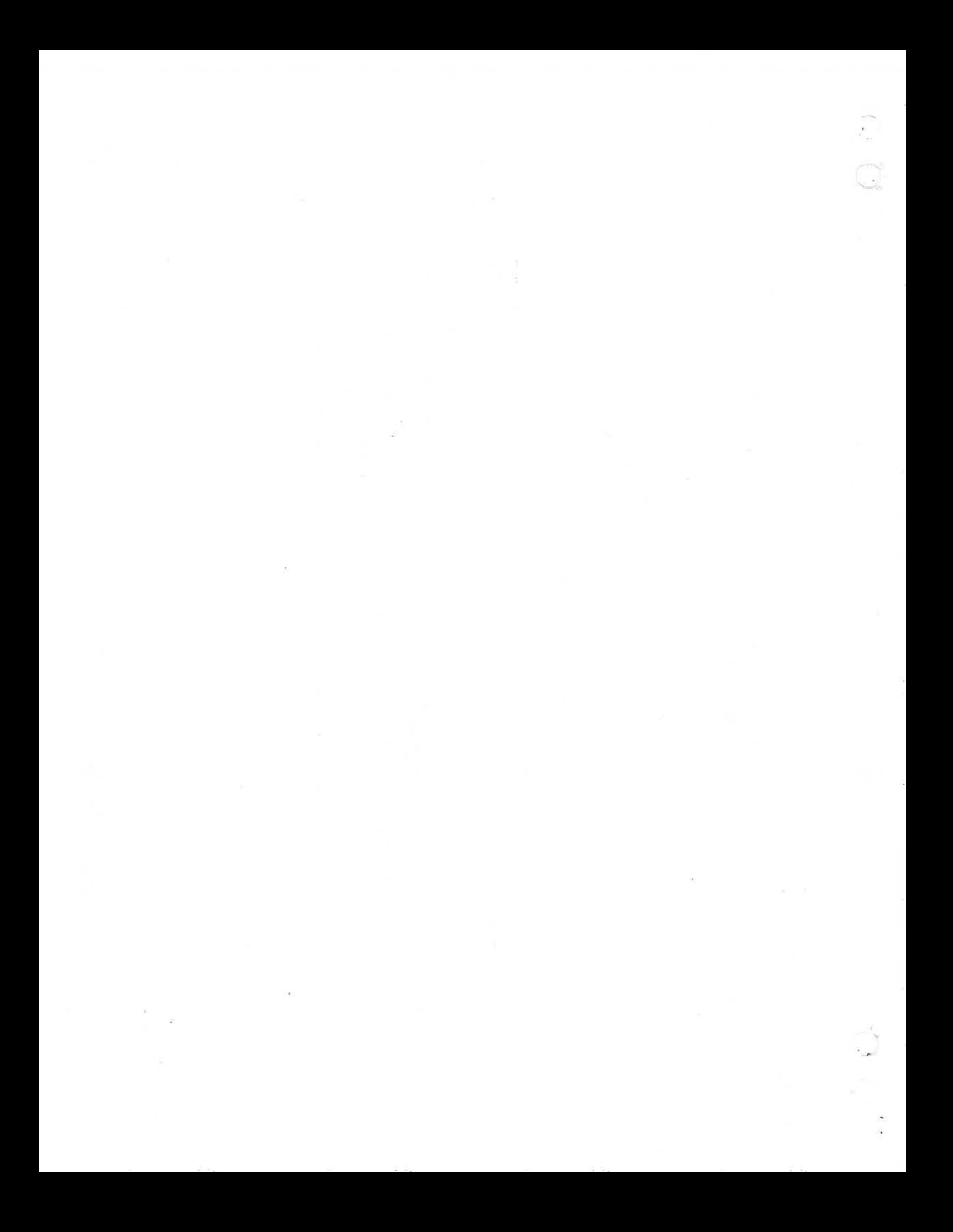